# Package 'primefactr'

May 19, 2018

Encoding UTF-8 Type Package Title Use Prime Factorization for Computations Version 0.1.1 Date 2018-05-17 Description Use Prime Factorization for simplifying computations, for instance for ratios of large factorials. License GPL-3 LazyData TRUE **Depends**  $R$  ( $>= 3.2.3$ ) RoxygenNote 6.0.1 Suggests testthat, covr URL <https://github.com/privefl/primefactr> BugReports <https://github.com/privefl/primefactr/issues> NeedsCompilation no Author Florian Privé [aut, cre] Maintainer Florian Privé <florian.prive.21@gmail.com> Repository CRAN

Date/Publication 2018-05-19 09:19:16 UTC

# R topics documented:

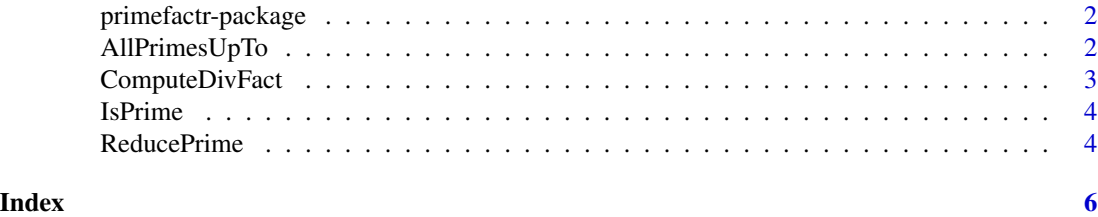

<span id="page-1-0"></span>primefactr-package *R package that uses Prime Factorization for computations.*

# Description

TODO

# Arguments

n A positive integer.

AllPrimesUpTo *Get all prime numbers.*

# Description

Get all prime numbers up to n.

#### Usage

AllPrimesUpTo(n)

# Arguments

n A positive integer.

# Value

A integer vector of all prime numbers up to n.

# Examples

```
AllPrimesUpTo(10)
AllPrimesUpTo(100)
AllPrimesUpTo(1e6)
```
<span id="page-2-0"></span>ComputeDivFact *Compute the ratio of factorials.*

#### Description

Compute the ratio of factorials using Prime Factorization. For example, ComputeDivFact(c(a, b),  $c(d, e, f)$  computes  $\frac{a!b!}{d!e!f!}$ .

# Usage

ComputeDivFact(num, deno = NULL, out.log = FALSE)

# Arguments

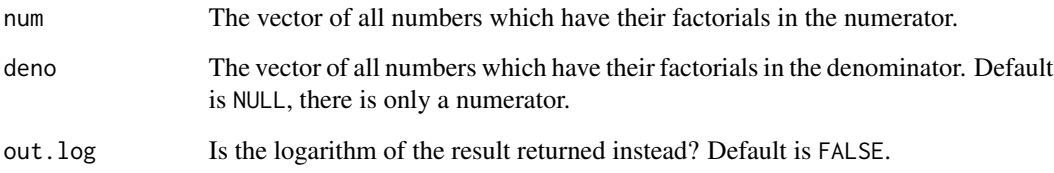

# Value

The result of the ratio or its logarithm if out.log = TRUE.

#### See Also

choose

# Examples

```
choose(100, 20)
ComputeDivFact(100, c(20, 80))
lchoose(100, 20)
ComputeDivFact(100, c(20, 80), out.log = TRUE)
factorial(100)
ComputeDivFact(100)
lfactorial(100)
ComputeDivFact(100, out.log = TRUE)
```
<span id="page-3-0"></span>

# Description

Is n a prime number? You can see what is a prime number [there.](https://en.wikipedia.org/wiki/Prime_number)

#### Usage

IsPrime(n)

#### Arguments

n A positive integer.

# Value

A boolean.

# Examples

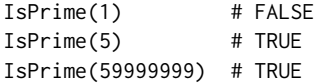

ReducePrime *Get the Prime Factorization.*

# Description

Get the Prime Factorization for a number with a particular coding.

# Usage

```
ReducePrime(code, out.summary = FALSE, primes.div = NULL)
```
# Arguments

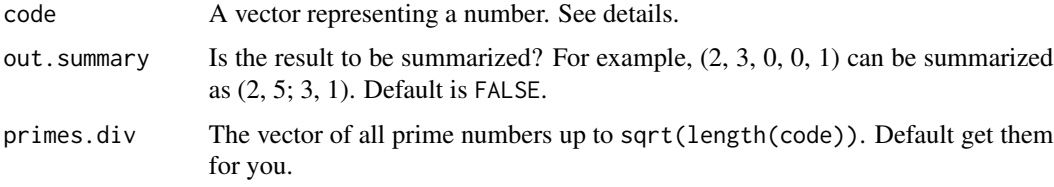

#### ReducePrime 5

# Details

A code is the coding of a number as follows,

$$
number=\prod i^{code[i]},
$$

or, which is equivalent,

$$
\log(number) = \sum code[i] * \log(i).
$$

For example,

- 5 is coded as  $(0, 0, 0, 0, 1)$ ,
- 5! is coded as  $(1, 1, 1, 1, 1)$ ,
- 8! is coded as  $(1, 1, 1, 1, 1, 1, 1, 1)$ ,
- 8! / 5! is therefore coded as  $(0, 0, 0, 0, 0, 1, 1, 1)$ ,
- $5! = 5 * 3 * 2^3$  can be reduced to  $(0, 3, 1, 0, 1)$ .

Note that the first element of a code has no effect.

# Value

Two rows representing prime numbers

# Examples

```
code100 <- c(rep(0, 99), 1)
ReducePrime(c(rep(0, 99), 1), out.summary = TRUE)primes.div <- AllPrimesUpTo(floor(sqrt(length(code100))))
ReducePrime(c(rep(0, 99), 1), primes.div = primes.div)
```
# <span id="page-5-0"></span>Index

∗Topic package primefactr-package, [2](#page-1-0)

AllPrimesUpTo, [2](#page-1-0)

ComputeDivFact, [3](#page-2-0)

IsPrime, [4](#page-3-0)

primefactr *(*primefactr-package*)*, [2](#page-1-0) primefactr-package, [2](#page-1-0)

ReducePrime, [4](#page-3-0)